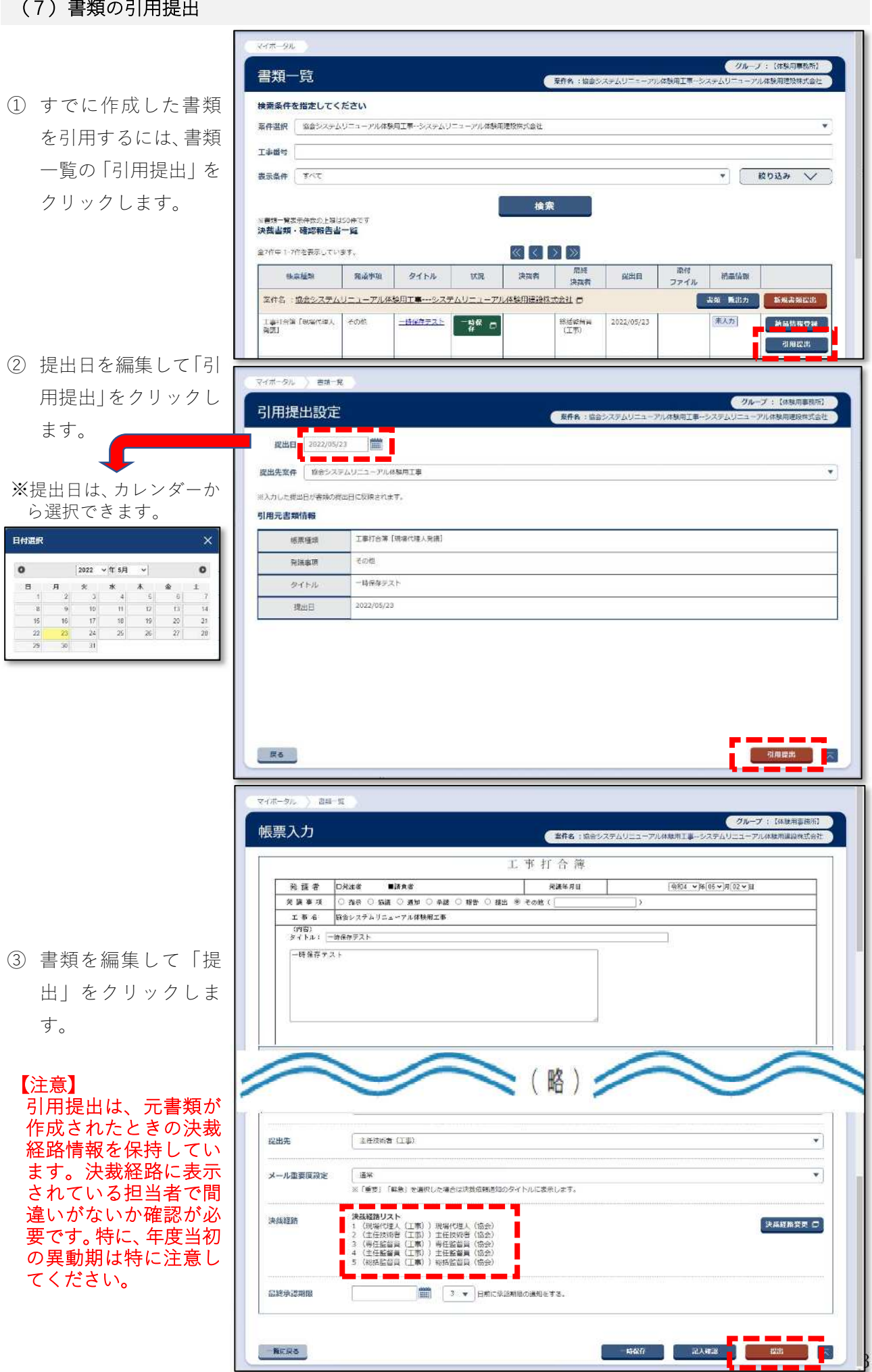

引用提出を使用すると便利な書類

以下の書類は巡回型書類です。

・段階確認報告書 ・施工状況把握報告書 ・材料確認報告書

巡回型とは、一枚の書類で繰り返し決裁を受けることを指し、2 回目以降の決裁では内容を追記し ます。このため、先に作成した書類を引用すると作成の手間が省けます。

【制約事項】

現在のシステムでは記載できる行数が固定で行を追加することもできません。末行に達したら、新 規に作成していただく必要があります。

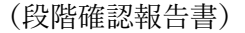

タイトルが空欄のときは、書類一覧に「段階確認報告書」と表示されます。 引用提出機能を使い次の段階確認報告書を作成しても、タイトル欄が空欄のときは書類一覧に 「段階確認報告書」と表示され、書類を区別し辛くなります。 これを回避するため、タイトルを設定することをお勧めします。 例:「段階確認報告書(4 月〜6 月期)」「段階確認報告書(路盤⼯1)」など

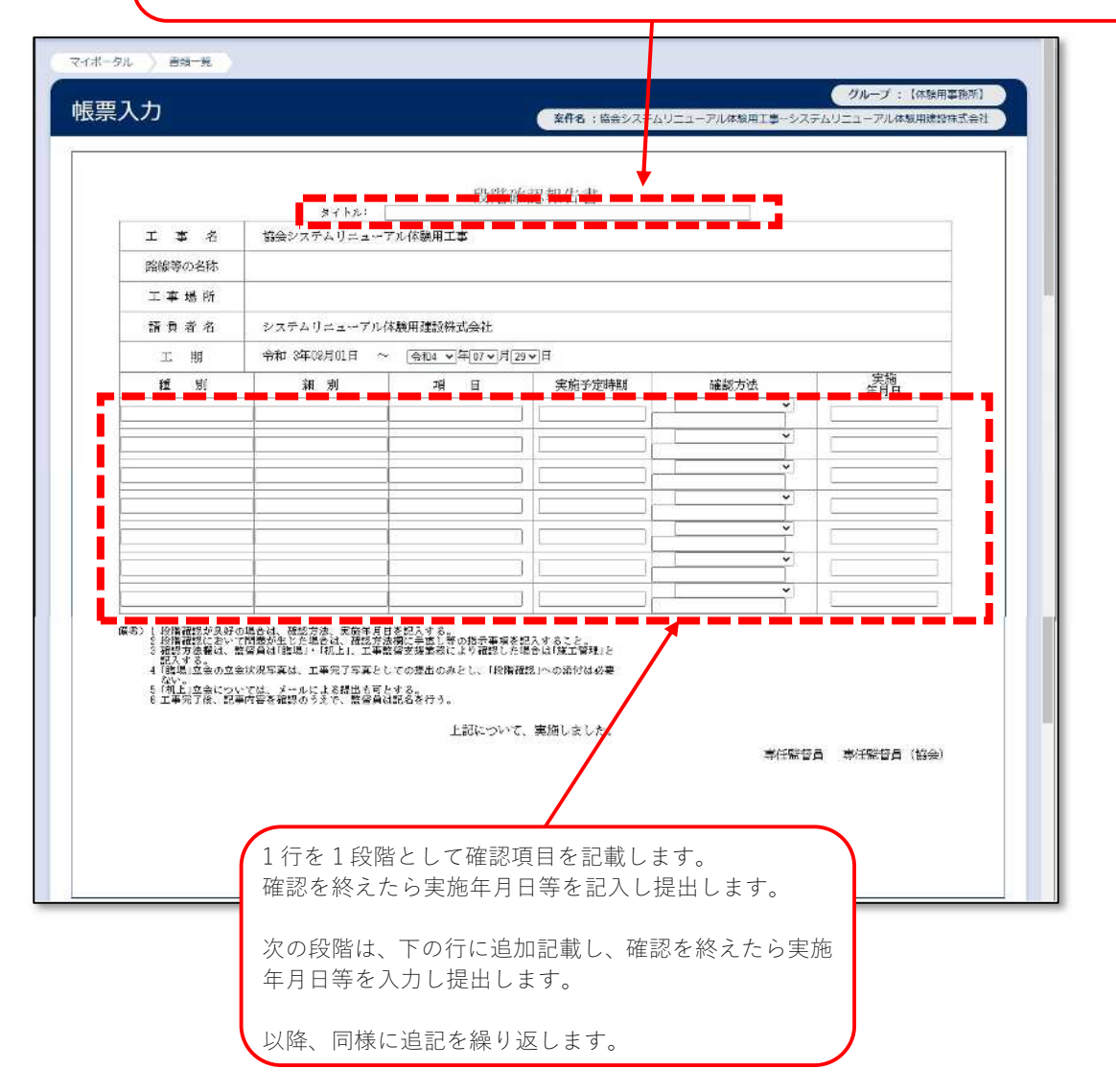

## (施工状況把握報告書)

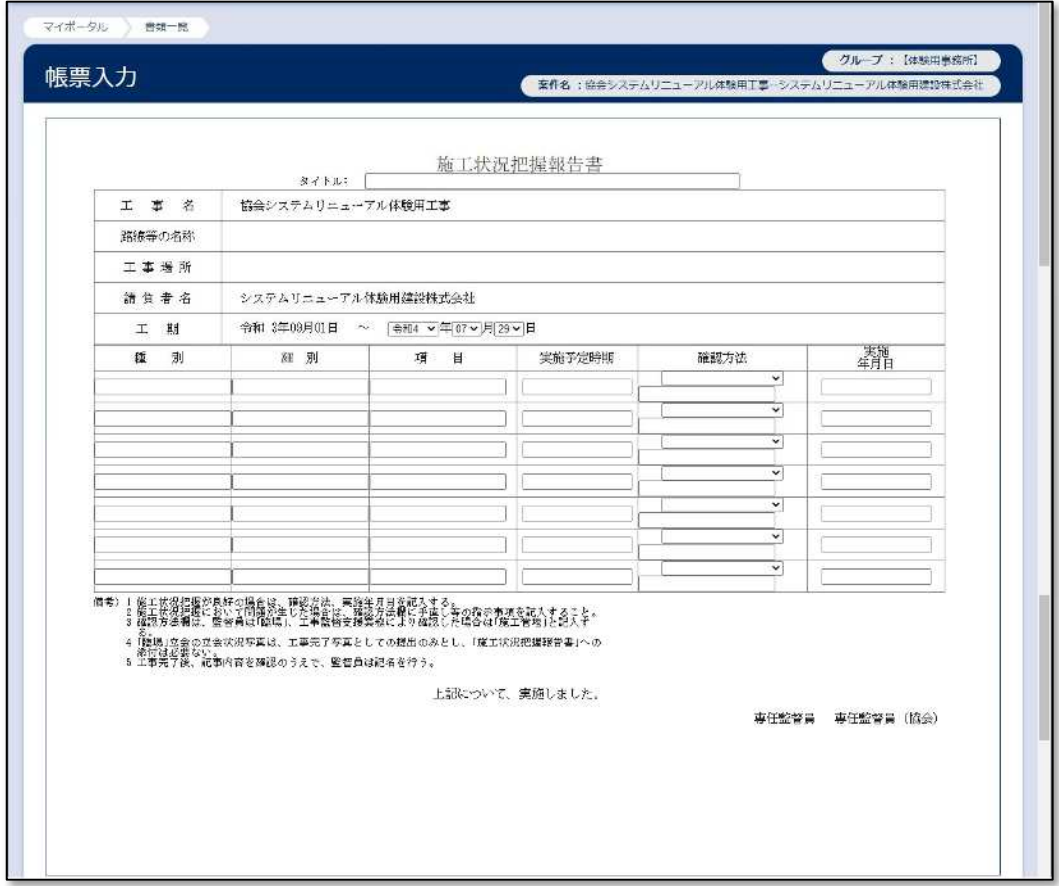

## (材料確認報告書)

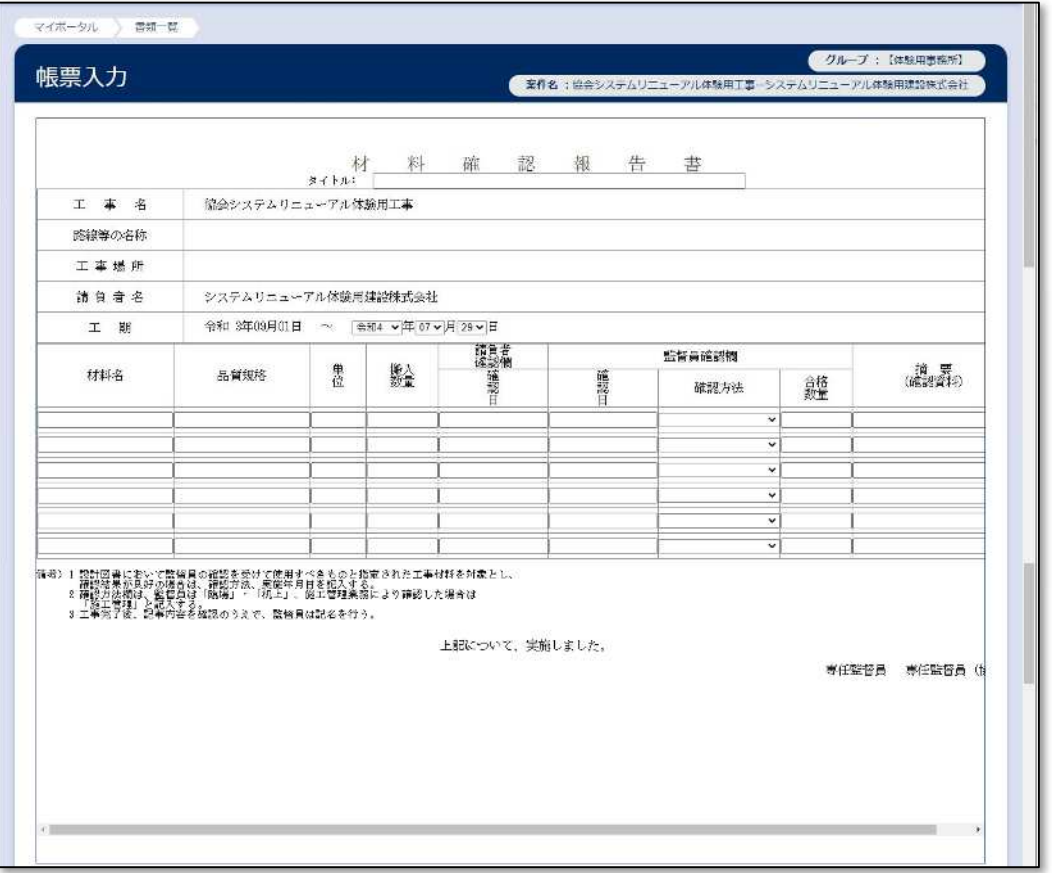